DD2490 p4 2011

## Routing and MPLS/IP

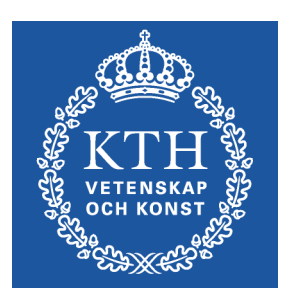

Olof Hagsand KTH CSC

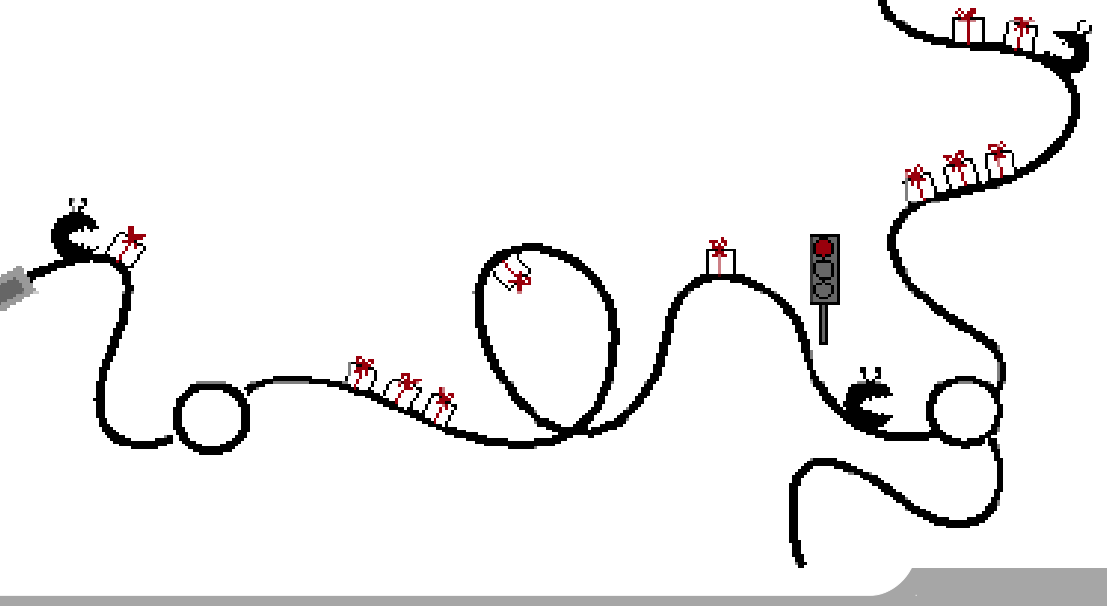

#### **Literature**

- •Lecture slides and lecture notes (on web)
- •Reference
	- –JunOS Cookbook: Chapter 14

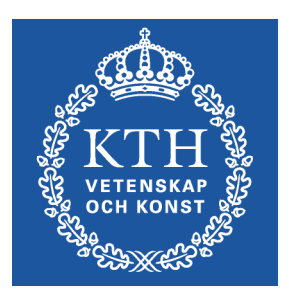

## Background

- •MPLS Multiprotocol Label Switching
- •Originally thought to simplify IP forwarding
	- –Small label lookup instead of longest prefix match
- •Roots in ATM (Asynchronous Transfer Mode)
	- –Early 90s, most telecoms thought ATM would take over all data- and tele-communication
- •MPLS/IP was standardized in IETF in mid 90s.
- •GMPLS can be used for optical networking such as management of wavelengths: "lambdas"
- MPLS/TP is currently being standardized
	- –Transport Profile
	- –MPLS/TP is independent of IP and for non-signalled lowlevel optical networks

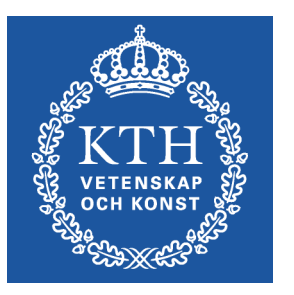

### MPLS Advantages

Originally, the motivation was speed and cost. But routers does IP lookup in hardware at very high speeds. Current advantages:

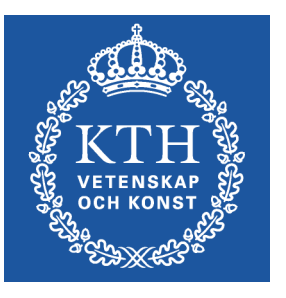

• Label switching can be used for traffic engineering

- –Aggregating a class of traffic
- –Guarantees: Allocation of resources
- –Constrained routing: load, bw, etc.

•Labels can be used to forward using other fields than destination address

•Label switching can be used to support VPNs – virtual private networks

#### Where is MPLS used?

•MPLS is used as a tunneling technique within an operator's internal IP network

Tunneling characteristics - traffic is isolated VPNs

Traffic engineering - control bandwidths and links

•MPLS is *not* used

In traditional enterprise networks

Between operators (inter-domain)

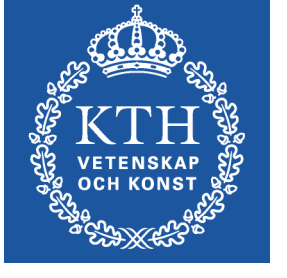

## Why MPLS?

- •MPLS gives a simple tunneling mechanism integrated with IP
- •Another IP-based tunneling protocol could give the same service
	- IP in IP
- •But MPLS has a nice toolbox and is "easy" to configure
- •Alternatives
	- Pure IP networking: "manage tunnels yourself" Provider backbone bridging (IEEE 802.1ah)

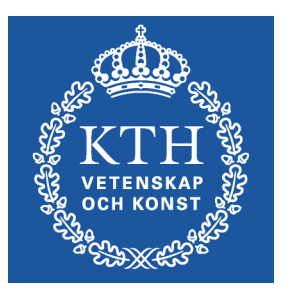

## MPLS Terminology

MPLS uses some new terminology (MPLS  $\sim$  IP)  $\cdot$  LSR: Label Switching Router  $\sim$  Router

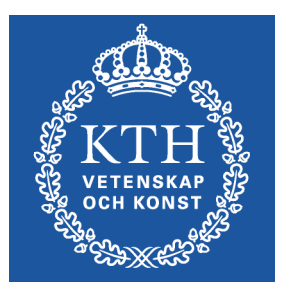

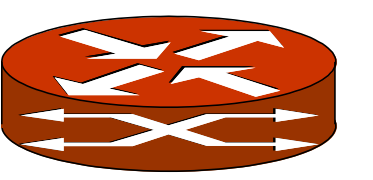

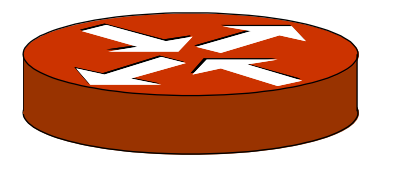

 $\bullet$  LER: Label Edge Router  $\sim$  Border router –Alternative: PE - Provider Edge / CE – Customer Edge

–Also: Egress/Ingress/Transit LSR

- $\bullet$  LSP: Label Switched Path  $\sim$  Tunnel
- •FEC: Forwarding Equivalence Class  $\sim$  Flow
- Label distribution  $\sim$  Routing
- •LFIB: Label Forwarding Information Base  $\sim$  FIB

### Control and Data Planes

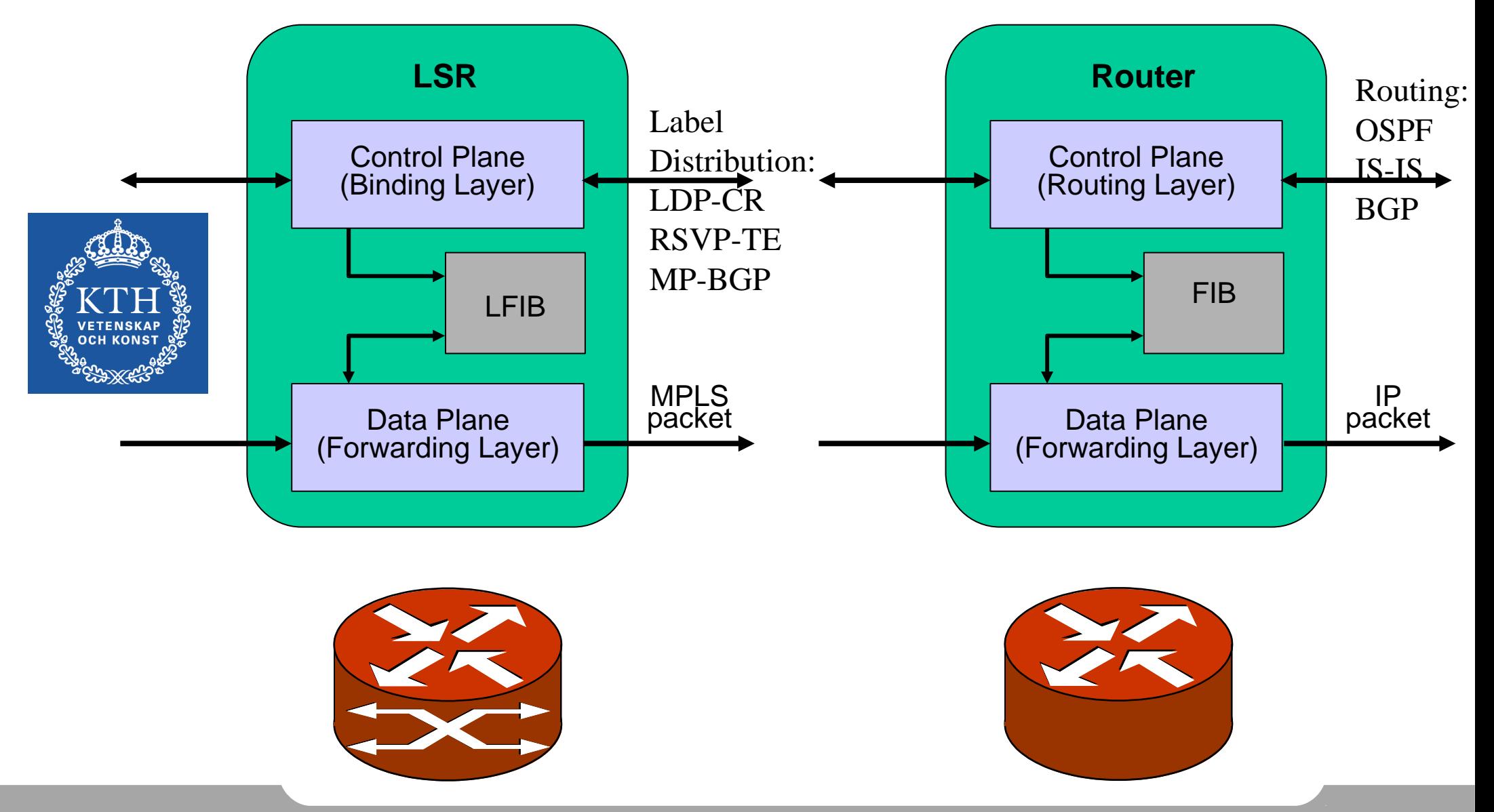

#### Labels

- •A label is an integer identifying a FEC (a flow).
- •You cannot have globally or network- unique labels
	- –Too complex to negotiate
	- –Too large labels
- •Labels are unique only between two nodes
- •Labels 0-1048575.

–0-15 reserved by the IETF.

- •Labels change at each node as a packet traverses a path
- •You can set labels manually(worse than static routing), or use label distribution

•Example of Label Forwarding Information Base LFIB (MPLS forwarding table):

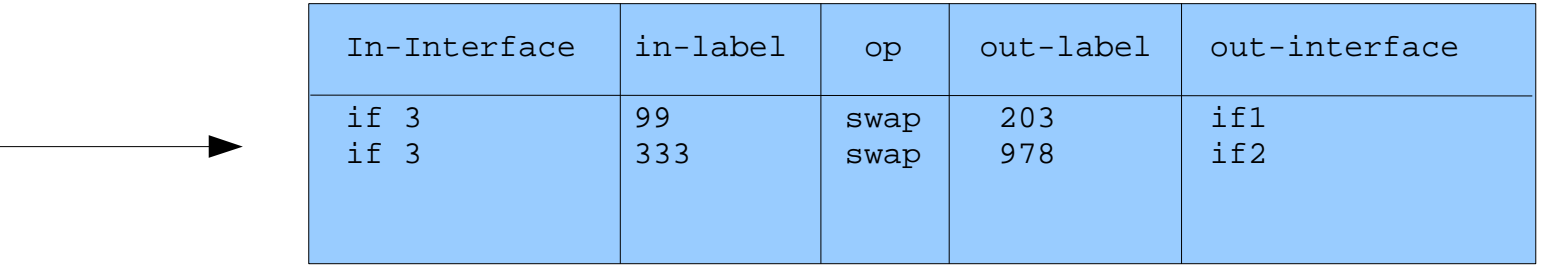

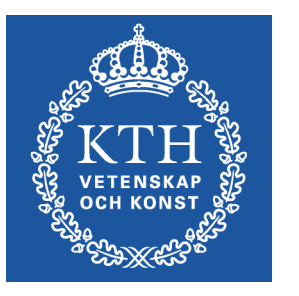

20-bit label

## Encapsulation

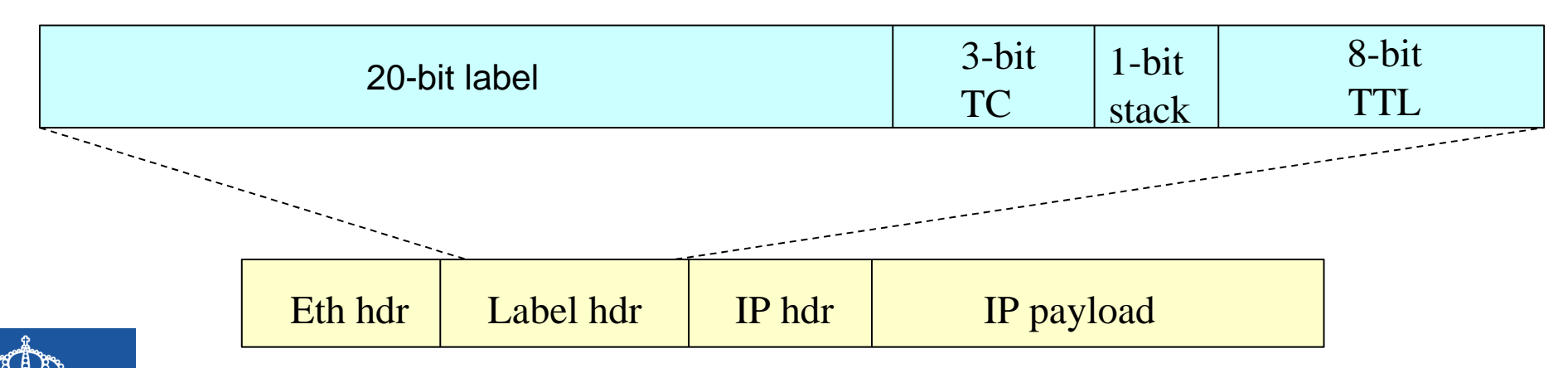

•MPLS uses a 32-bit shim header:

- –Label: Value for table lookup in router
- –TC: Traffic class field, can be used as class-of-service for QoS
- –Stack: Indicates that the bottom of a stack of labels has been reached
- –TTL: Time To Live (resembles IP TTL)
- Shim headers may be concatenated into stacks

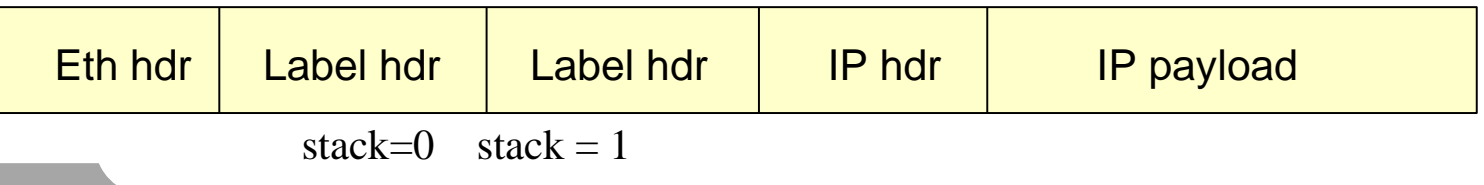

## Forwarding Equivalence Class (FEC)

Sort packets into different classes – classify them.

Classification is a more general form of lookup Example1: All packets to one destination:  $ipdst = 192.168.20.33$ Example2: All UDP packets with the ToS field set to 0x42 from subnetwork 192.168.20.0/24

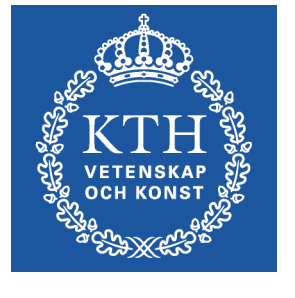

Such a subset is called a Forwarding Equivalence Class (FEC)

MPLS binds labels to FECs – Labelling

FECs granularity

Coarse – good for scalability Fine – good for flexibility

What defines FECs?

"Something else": eg BGP routing table, VPN, packet filters, etc.

I.e., The meaning of a FEC (the semantics) is added by the overlying application

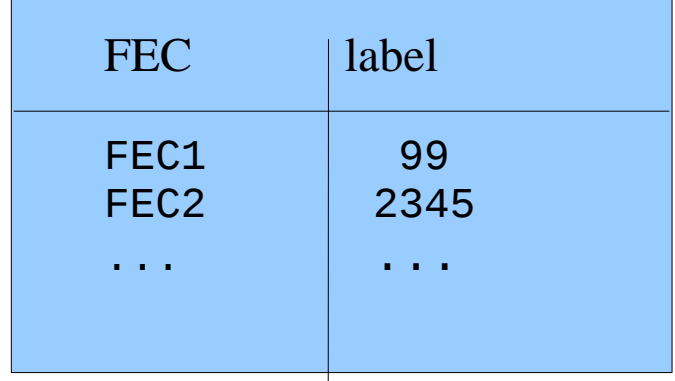

### Label operations

•Push a label (typically at ingress) –Double push (label stacking)

•Swap a label

–Made by internal LSRs / P routers

- •Pop a label
	- –Typically at egress or pen-ultimate LSR
- •Label operations are interface-specific –Since labels are unique between LSRs

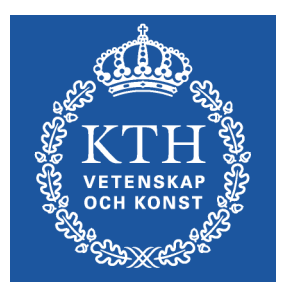

## Label pushing

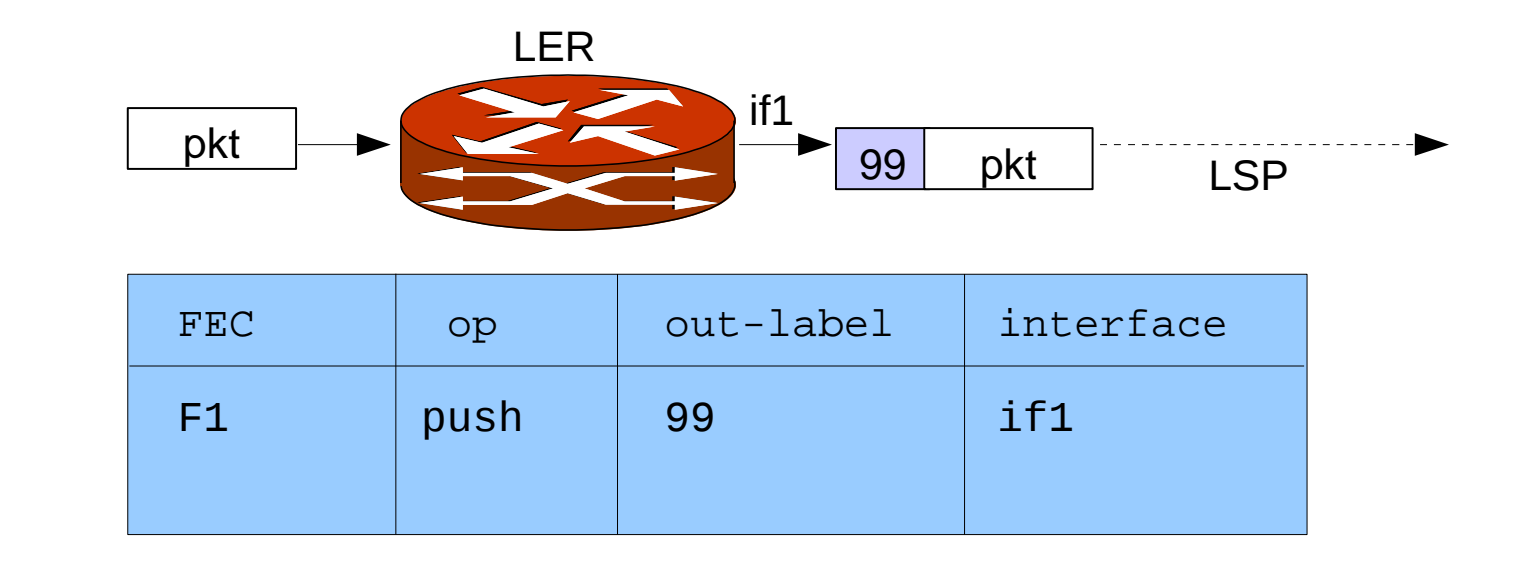

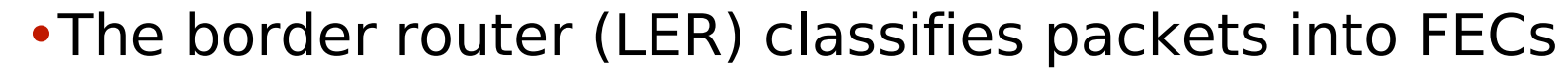

- •Binds a label to the packet
	- –Actually it maps the FEC to an LSP which in turn defines a label
- •Pushes an MPLS header on the packet
- •And sends it on the outgoing interface of the LSP

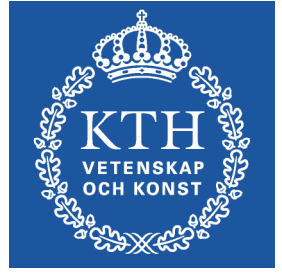

## Label swapping

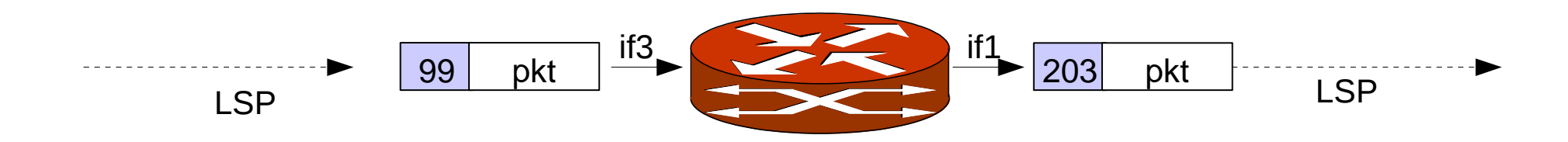

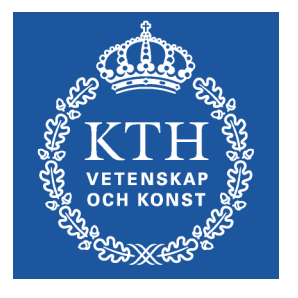

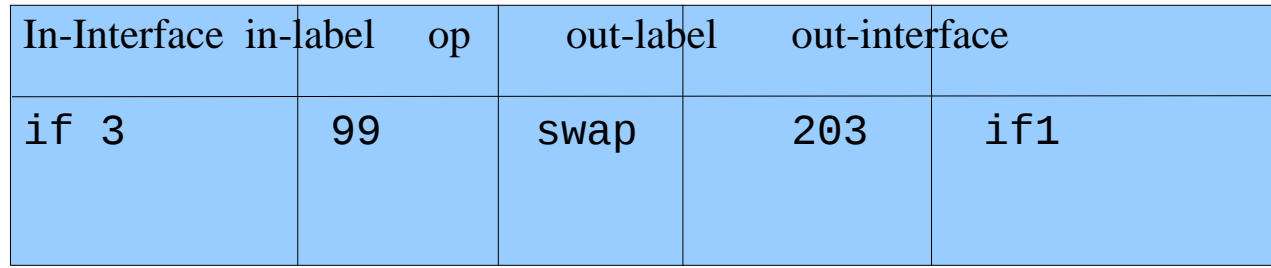

- •A router (LSR) makes a label lookup and swaps the label
- •Rewrites the MPLS header
- •And sends it further on the LSP

# Label popping

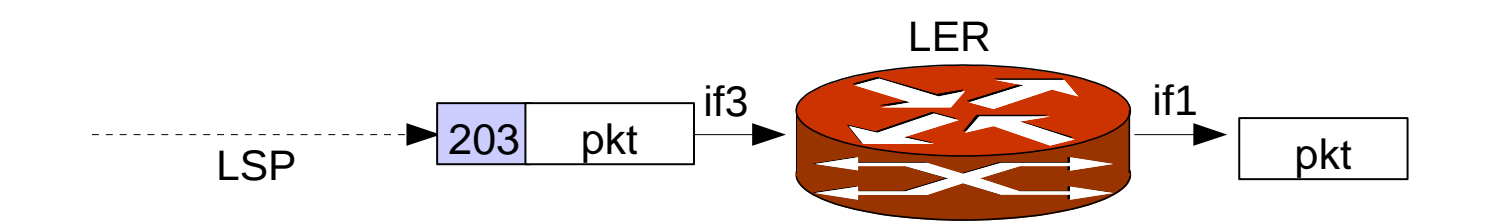

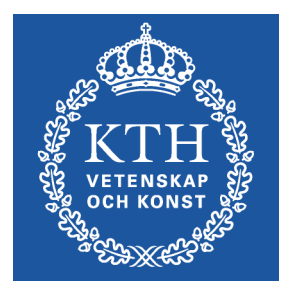

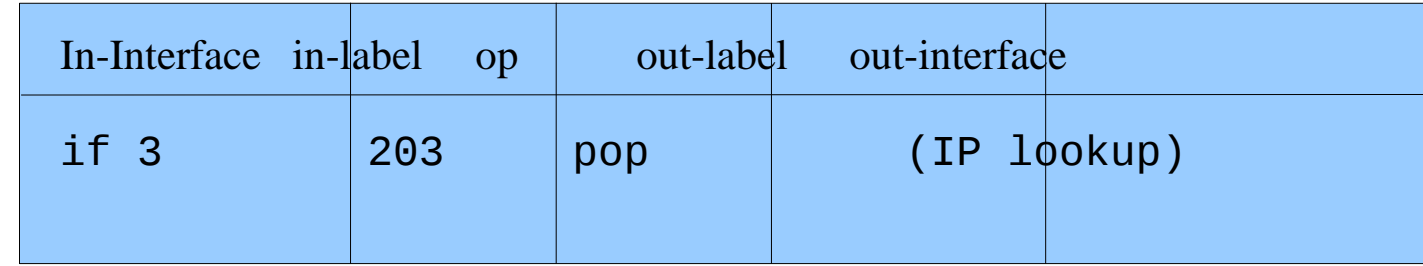

•The border router (LER) pops the MPLS packet

•And then forwards it as usual depending on the packets protocol

•Example: pkt is an IP packet --> pkt is sent to IP forwarding

–Thus both MPLS and IP forwarding on same node!

## Pen-ultimate popping

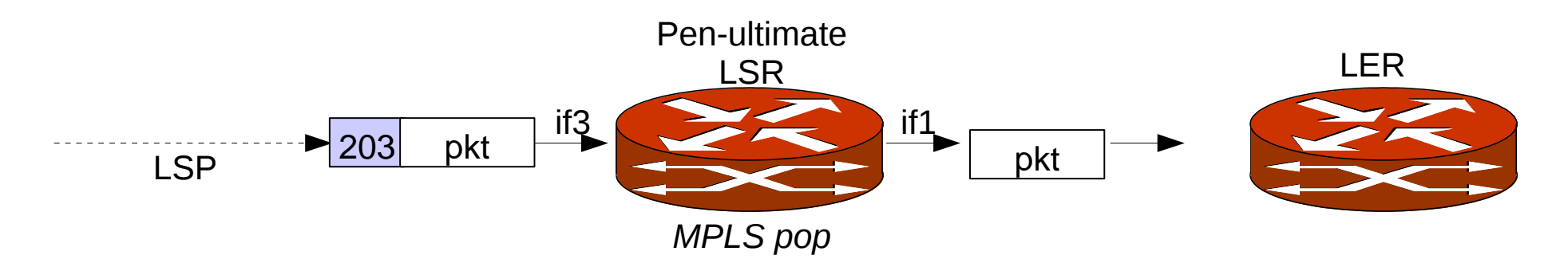

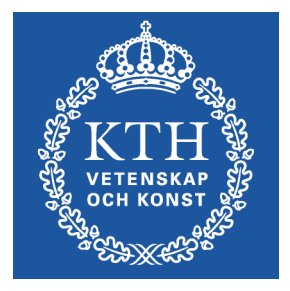

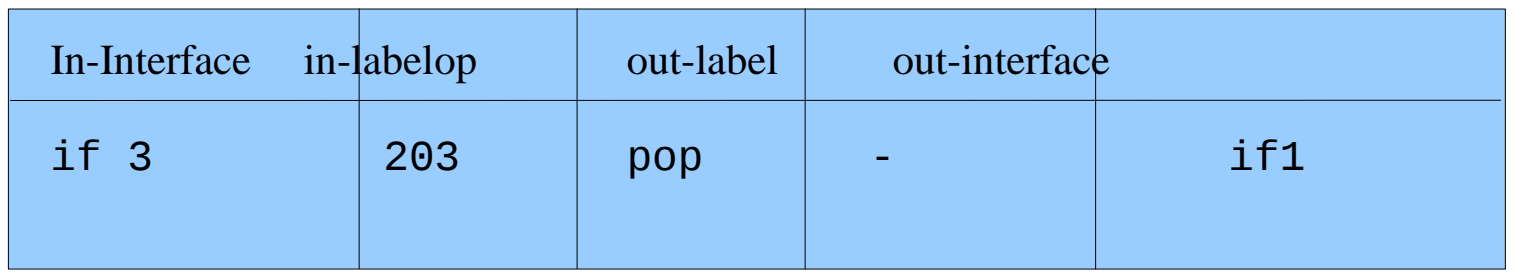

•To make it easier for the border router, pop the label on the previous router (pen-ultimate)

- •The pen-ultimate LSR does MPLS pop
- •The LER does only IP routing

*IP routing* 

## Special labels operations

•0: IPv4 explicit NULL

- –Downstream LSR should pop label unconditionally
- –Popped packet is an IPv4 datagram
- •1: Router alert
	- –Deliver to control plane do not forward
- •2: IPv6 explicit-NULL
	- –Downstream LSR should pop unconditionally
	- –Popped packet is an IPv6 datagram
- •3: Implicit-NULL
	- –Pop immediately and treat as IPv4 packet
	- –Note: This label does not actually appear on link (virtual)
	- –Use for pen-ultimate popping!

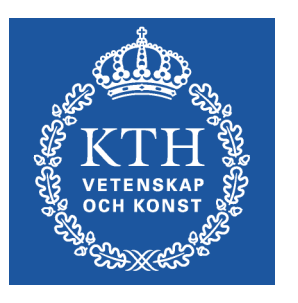

#### MPLS Label Switched Paths

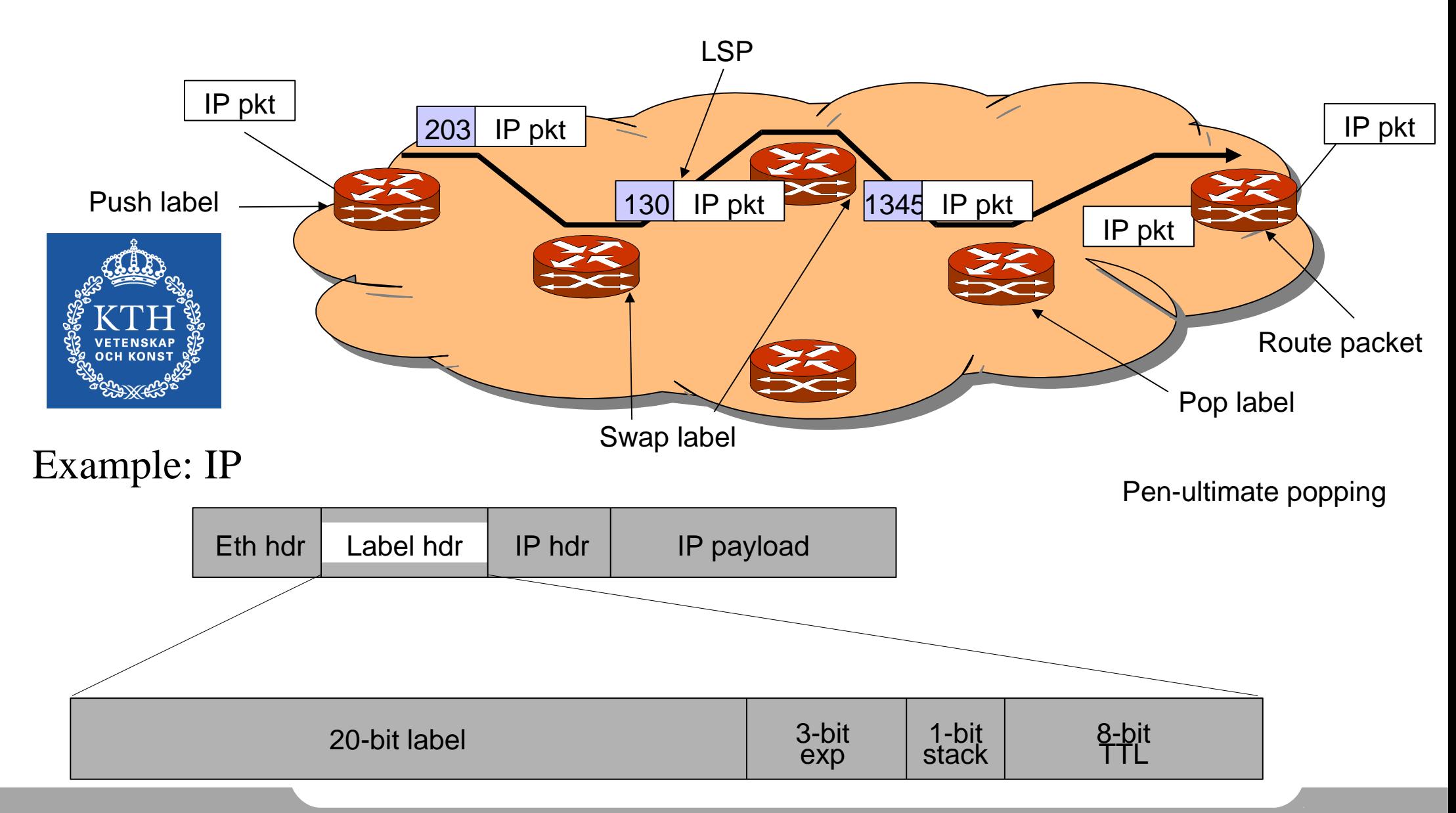

## Label Stacking

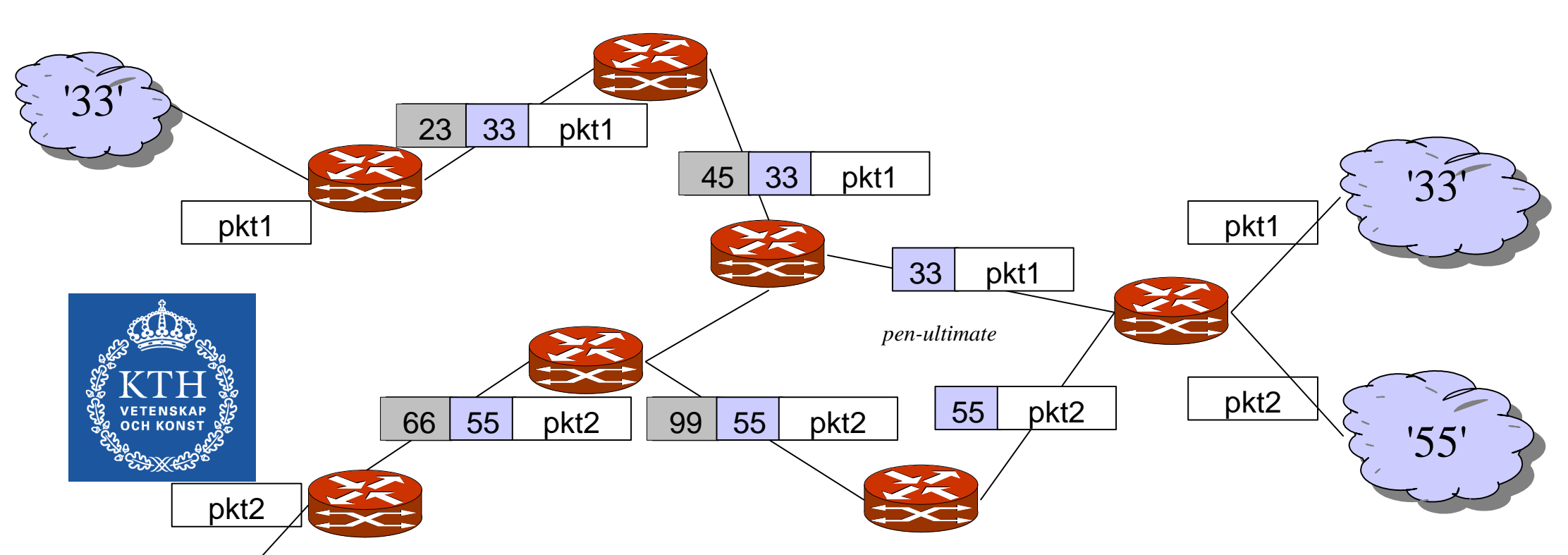

•Used inside a network for example in VPNs

- •An inner label carrying edge information(eg which VPN) is transferred through the domain (33 and 55 in the example)
- •Outer label is used for transfer through the network
- •Push both labels at ingress.

'55'

•Pop outer label at pen-ultimate LSR

#### Typical use: MPLS for transit (lab scenario)

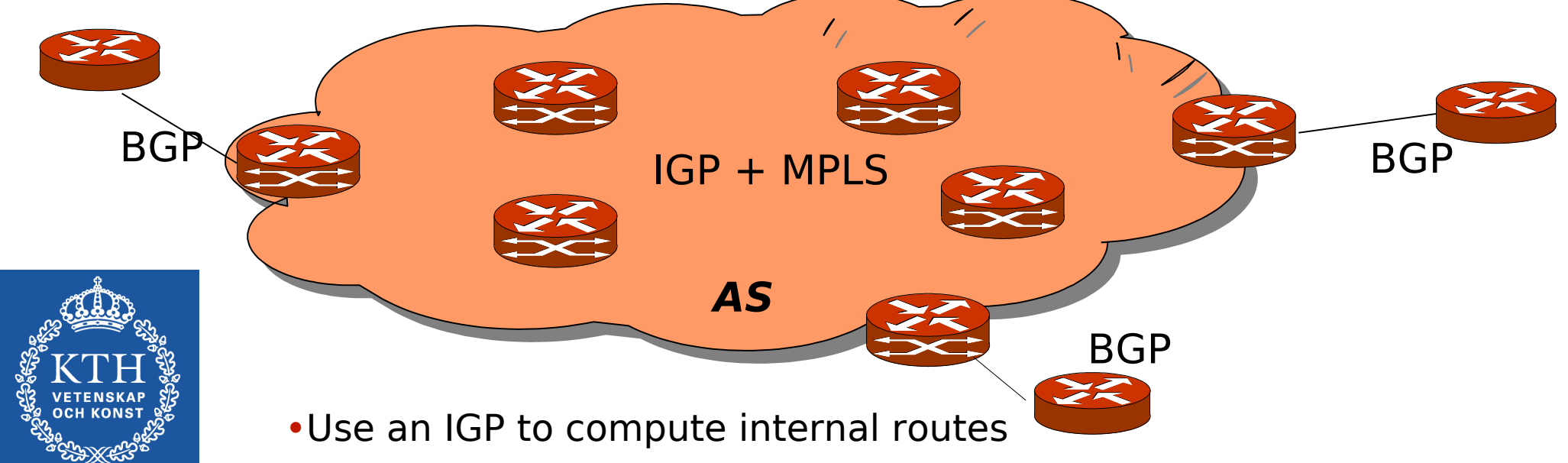

- •Setup LSPs between border routers using the IGP
	- –Eg border routers may set up a full-mesh of LSPs
- •Send transit traffic via LSPs (src and dst outside the AS)
- •But still send internal traffic via IP (src or dst inside the AS)
- •External routes need not be distributed to non-border routers, so we do not need IBGP there

–A BGP-free core

- •Only the border routers need to speak BGP
	- –This is considered an advantage

## MPLS for transit

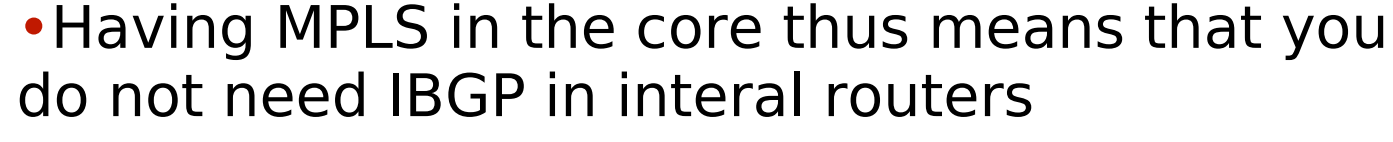

–You still (always) need IBGP between border routers

•Thus, MPLS is an alternative to using IGP internally for external routes (bad choice) or IBGP (suffers from scaling)

•Note that interbal traffic still uses IP, only transit goes in MPLS

•We need some tricks in the border routers to make transit traffic follow LSPs and not IP

–separation between transit and internal traffic –In JunOS this is done with inet.3 for next-hop routes (last slide)

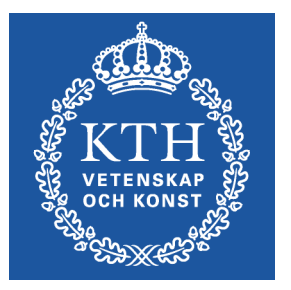

## Label Distribution

- •Labels need to be assigned and LFIBs programmed
- •A signaling protocol distributes labels –Creates an LSP through an MPLS network
- •There are different ways to do this
- •1. Make a new protocol
	- –LDP Label Distribution Protocol
- •2. Extend existing protocols
	- –BGP Border Gateway Protocol
	- –RSVP Resource Reservation Protocol
- •These protocols all distributes labels
	- –But they are somewhat different and can be combined to transfer different labels, eg BGP+RSVP, where BGP transfers inner labels and RSVP negotiate outer labels. –RSVP is great for bandwidth reservation,...

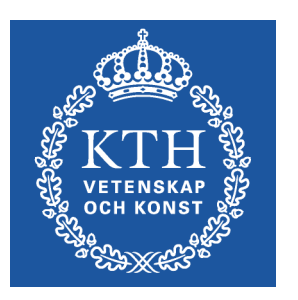

### Label distribution and IGP

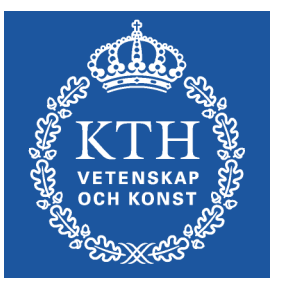

- •Label distribution protocols typically rely on an IGP (eg OSPF/IS-IS) to find the shortest path of their LSP.
	- –Or use source-routing to do constrained SPF or fixedpath routing
- •They then assign labels to the LSP on the path.
- •Normally, labels are assigned in *upstream* direction
- •During setup of LSPs, traffic may be black-holed –Discrepancy between IGP and label distribution –Same is true during reconvergence (IGP routes change)

### Resource Reservation Protocol

•RSVP is a network control protocol used to express quality of service (QoS).

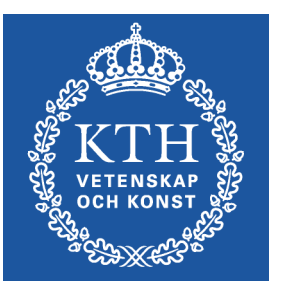

–Binds a QoS request to a flow

•RSVP delivers QoS reservations along a path from source to destination(s).

- –No routing: IGP computes path
- –Uses "soft-state": paths are recomputed when routing changes

•RSVP-TE is used for traffic engineering for MPLS

## RSVP Model

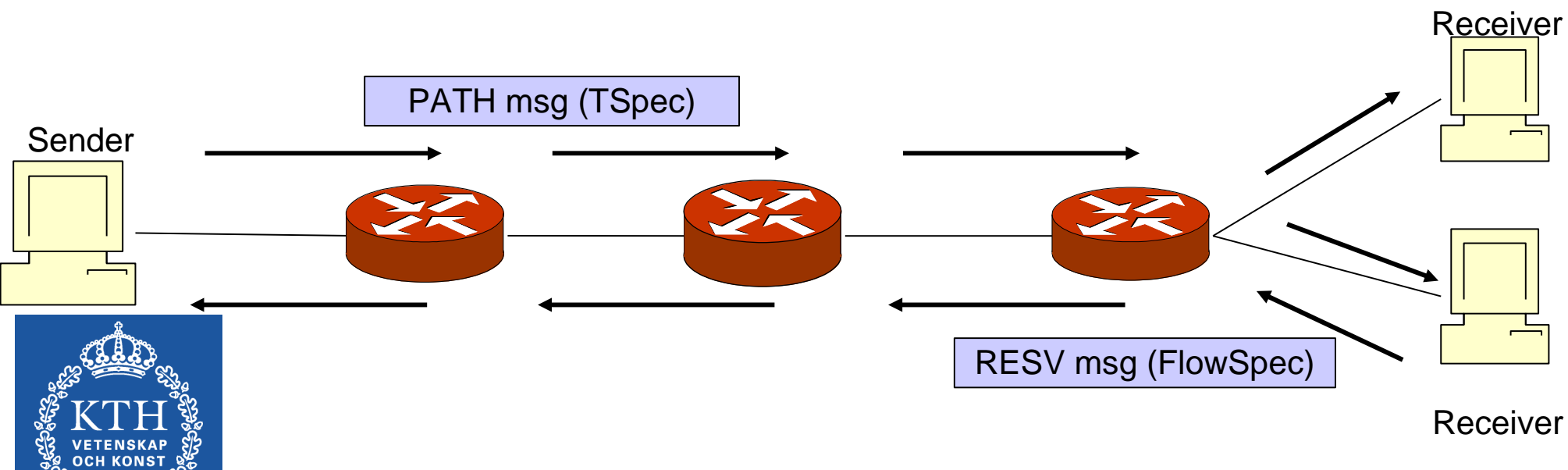

Two types of messages to set up reservations:

•PATH message

–From a sender to one or several receivers, carrying TSpec and classification information provided by sender

•RESV message

–From receiver, carrying FlowSpec indicating QoS required by receiver

## MPLS support in RSVP-TE

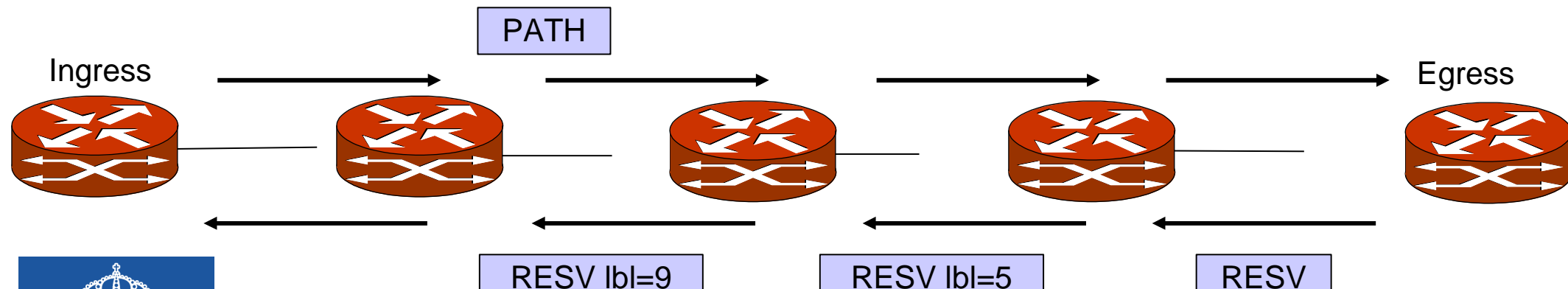

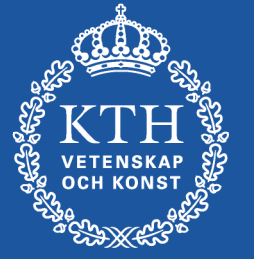

•RSVP-TE has been adapted to support MPLS

- •New objects defined carrying labels
- •In this way, RSVP-TE can express QoS (Tspec, FlowSpec) associated with an LSP

–Network resources are then bound to that LSP throughout the network.

#### Traffic engineering with RSVP-TE/MPLS

- •RSVP can reserve resources in the network
- •RSVP can signal alternative paths using
	- –Constrained shortest path (eg using allocated bandwidth) –Strict/ loose source routing
- •Why? Traffic distribution, alternate paths –Difficult to do with regular routing protocols.
- •Example:
	- –LSP strict source routing: A,B,C,D,E (20 Mbps)
- •See routing algorithms lecture: CSPF

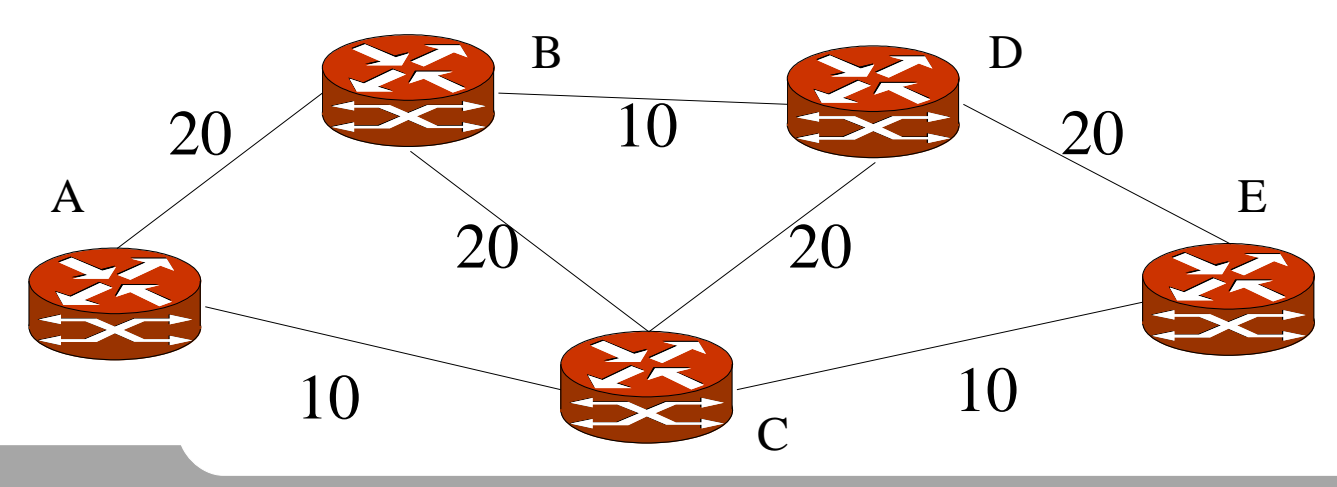

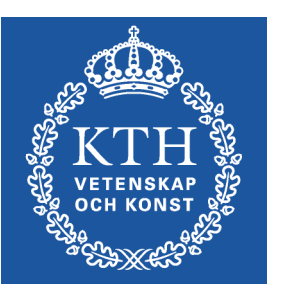

## Protection switching in MPLS

- •Assume a primary LSP is signalled from A-D via B and C
- •If a link or node goes down, how is reliability ensured?
- •There are several issues and techniques:

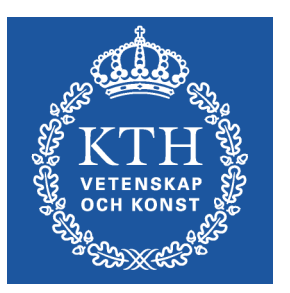

Detection of failure IGP re-route Path protection Local protection

> To think about Switchover latency Over-reservation

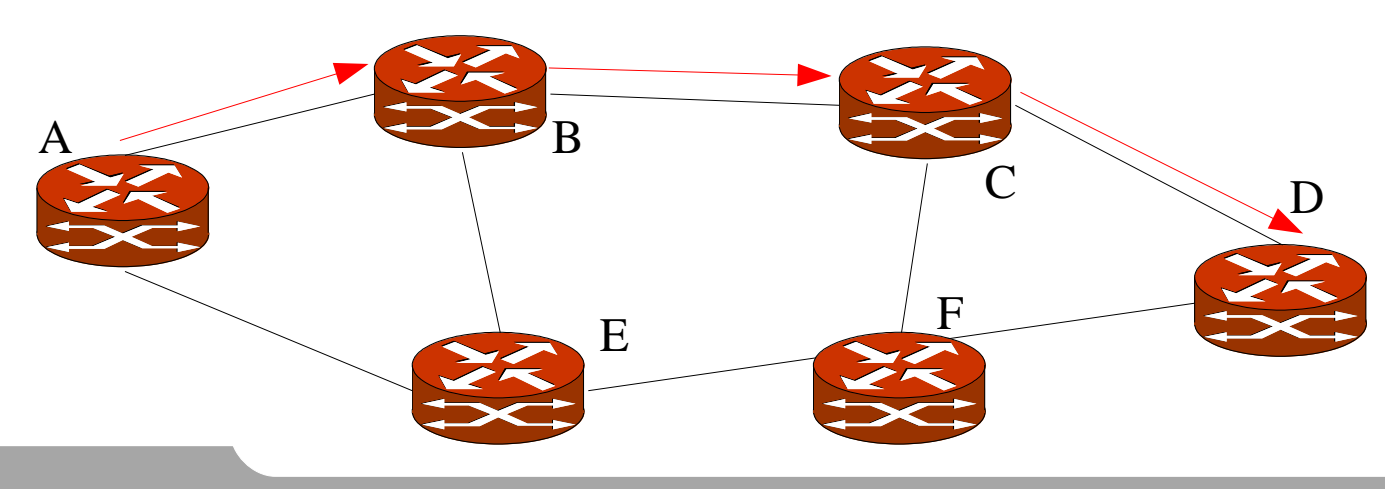

## Detection of failure

- SDH/SONET does protection switching at ~50ms.
- •Routing protocol Hello's are typically on 1s-10s.
- •Physical level detection.

But not all links support this.

- •Instead, send packets very often
- •MPLS pings along the LSP Send many packets and detect losses
- •BFD Bidirectional forwarding detection

Send many packets and detect losses Generic technique for other protocols: OSPF, BGP, etc

•But sending many packets per LSP has its cost in bandwidth use

And CPU usage if not done in hw

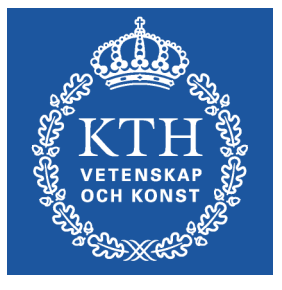

#### IGP reroute

•When the underlying IGP detects a failure, it will reroute around the failure, and thus RSVP-TE will send its PATH and RESV messages on the new route and the LSP will eventually establish itself using the new route

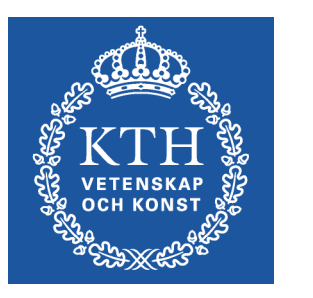

- •The cleanest solution but may be slow if IGP protection switching and RSVP failover is slow.
- •This is done in the lab

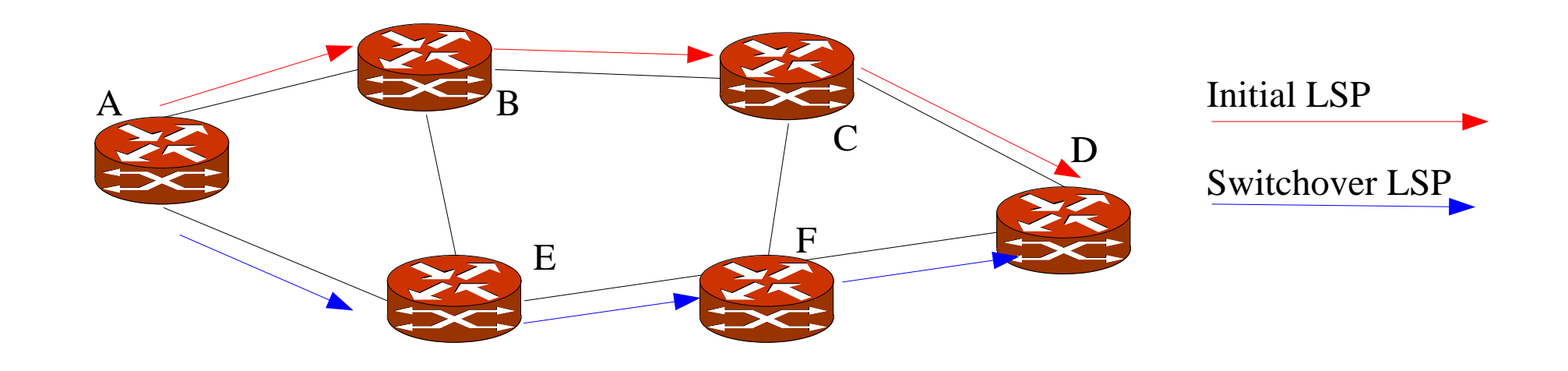

### Path protection

- •Compute a secondary path in advance
- •Switchover when the primary path fails using BFD/MPLS pings
- •This is also done in the lab

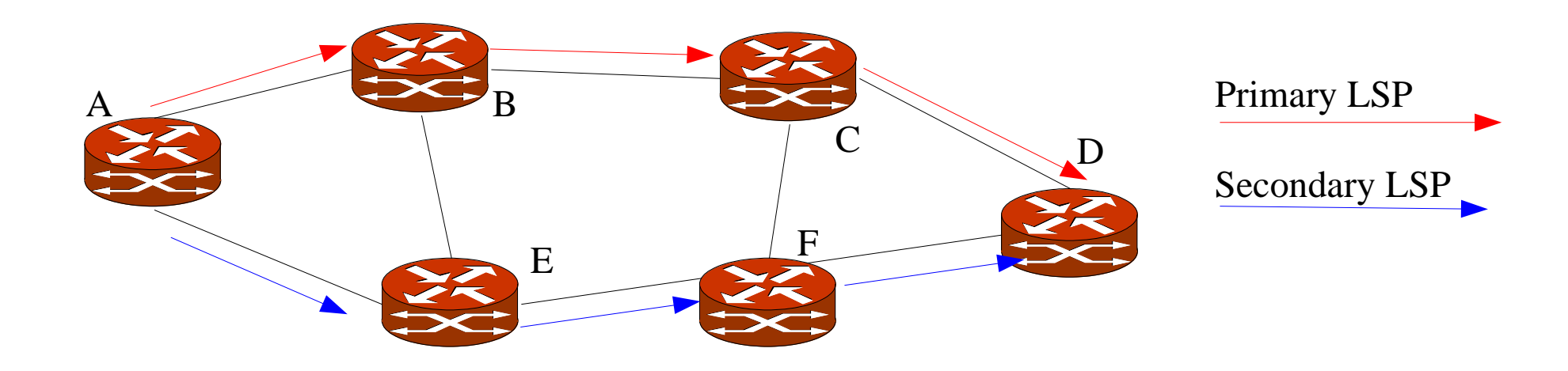

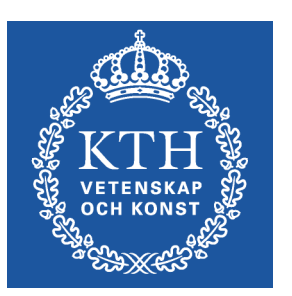

## Local protection (FRR)

- •Protected LSP: ready-made detours
- •The repair is made locally by pre-computed detour LSPs
	- –Fast switchover since reroute made locally
- •A detour is an extra LSP from a node in the path to a merge point
	- –Link or node protection
	- –One-to-any or "facility" LSP
- •Example (link protection)
	- –Protected LSP: A->B->C->D
	- –Detours: A->E->B; B->E->F->C; C->F->D (only 2nd shown in fig)

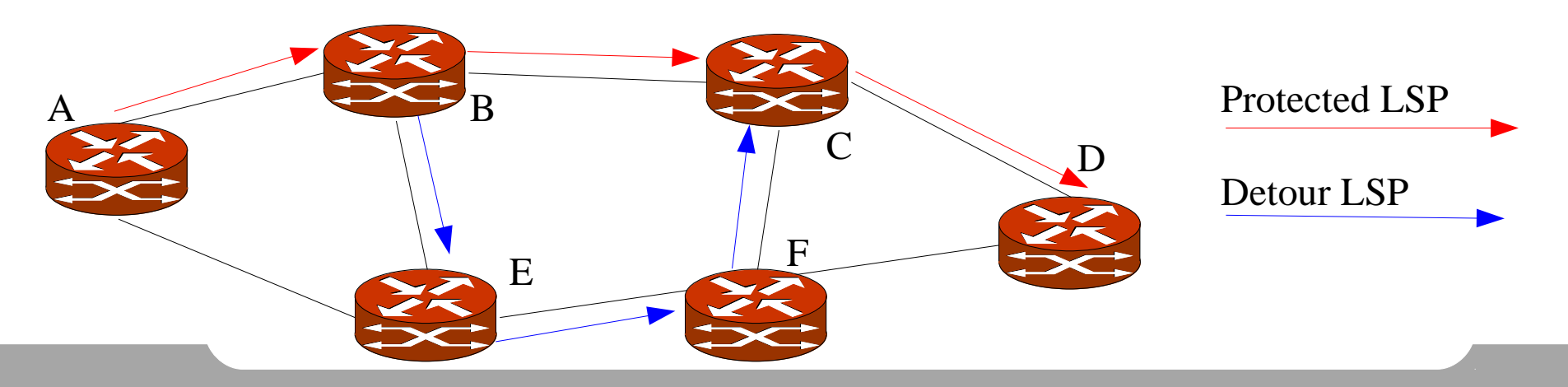

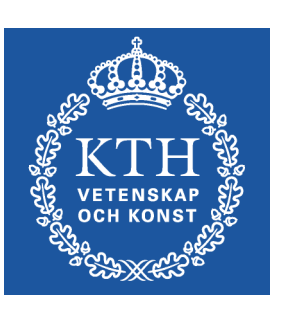

## Summary: MPLS in a transit network

Putting it all together:

•IGP is used to routes between all routers in the network

- •MPLS is used to carry transit traffic between border routers (PE)
- •RSVP-TE is used to signal MPLS LSPs between border routers.
- •RSVP-TE is used to reserve bandwidth in LSPs
- •RSVP-TE used to compute alternative paths for switchover
- •BGP is used for all external routes.
- •This is the lab scenario.

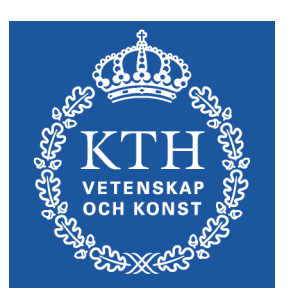

## Lab: Using MPLS for transit: BGP-free core

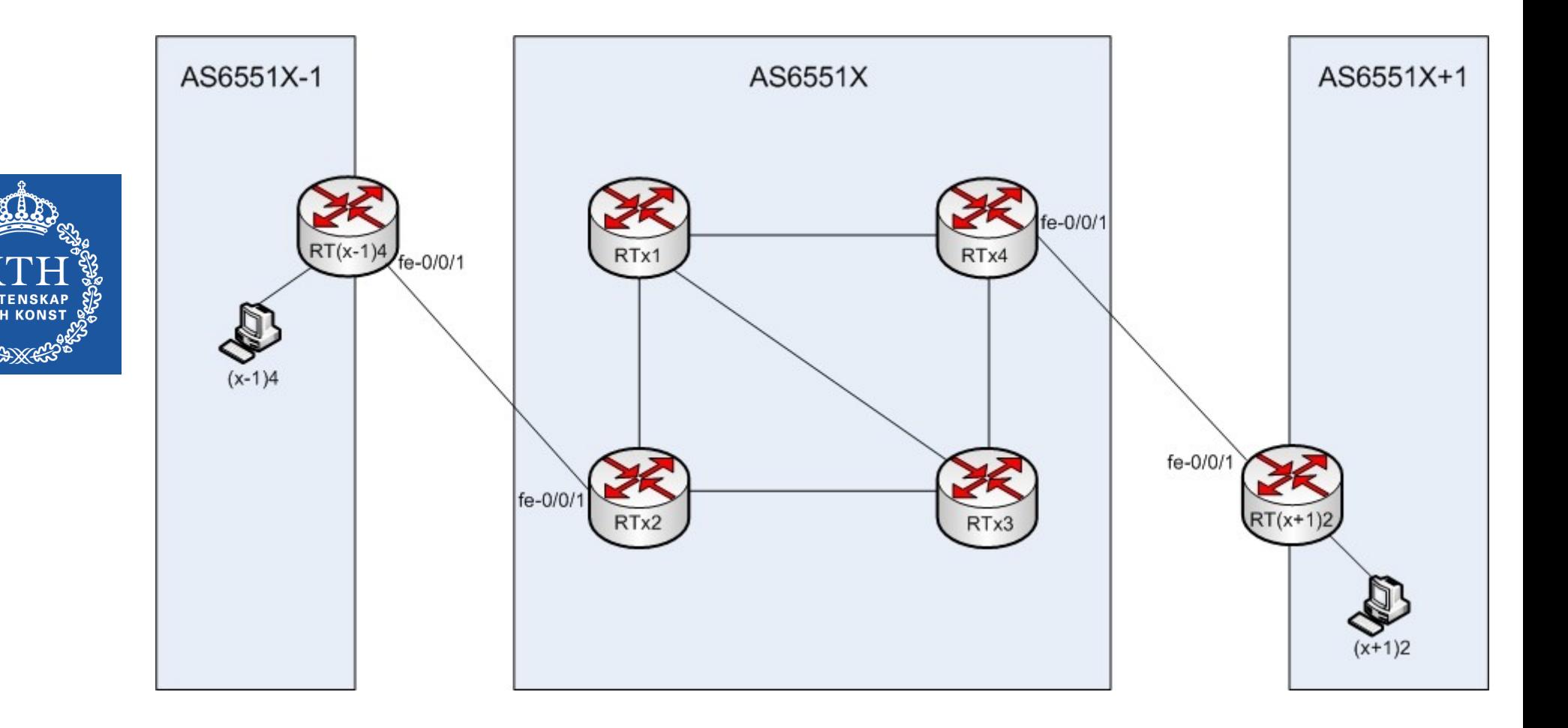

# MPLS in JunOS

#### •See

http://www.juniper.net/techpubs/software/junos/junos94/s wconfig-mpls-apps

#### •Example:

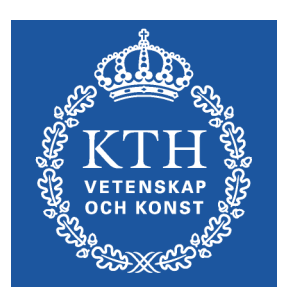

```
Enable mpls on all forwarding interfaces
   Enable icmp in mpls for debugging (traceroute)
   Setup LSPs (using explicit path setup: no cspf)
       interface so-0/0/0 {
           unit 0 {
               family mpls; # Enable mpls address family
        }
       }
      protocols mpls { 
           icmp-tunneling; \qquad # Enable icmp for debugging
            interface so-0/0/0.0; # Include interface in mpls forwarding
           label-switched-path btoc { # Define an LSP
                to 193.10.255.6; # LSP end-point
                no-cspf; # Enable explicit-path computation
        }
           rsvp { 
               interface so-0/0/0.0; # Enable rsvp on interface
       }
•cspf - Constrained Path Shortest Path
   Dont use it in lab - use explicit routing.
```
#### MPLS show commands

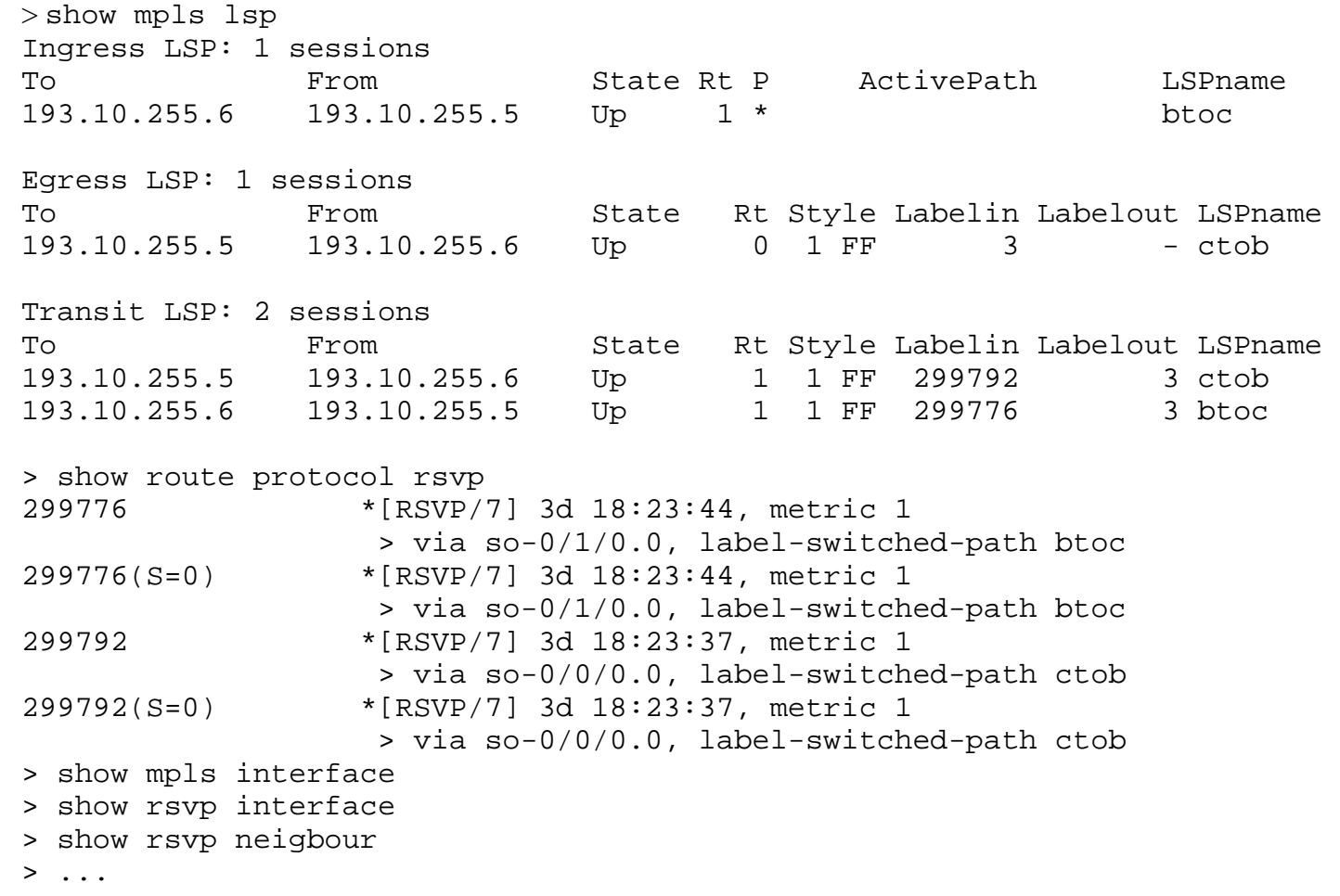

## EBGP nexthop: recursive lookup

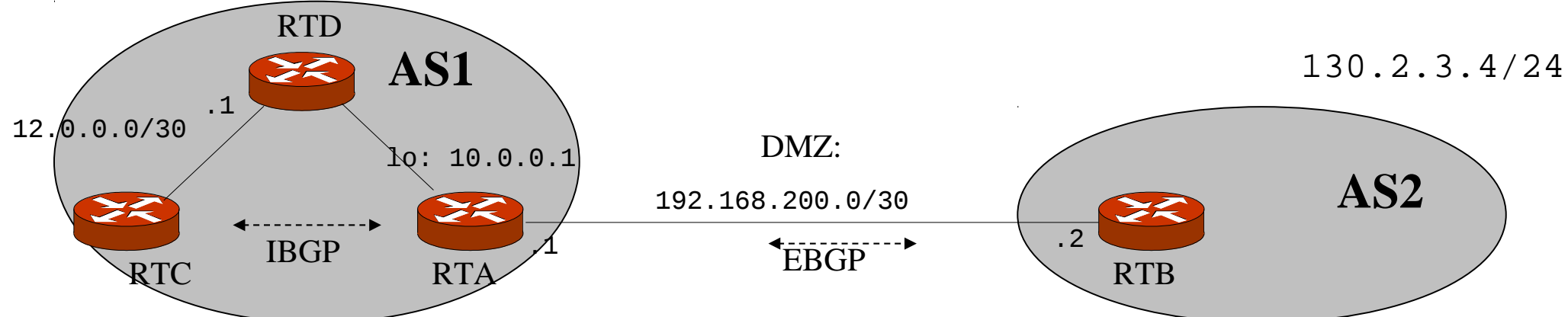

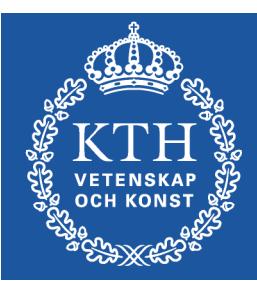

RTC:s routing table alternatives:

Next-hop self is necessary for BGP to use MPLS!

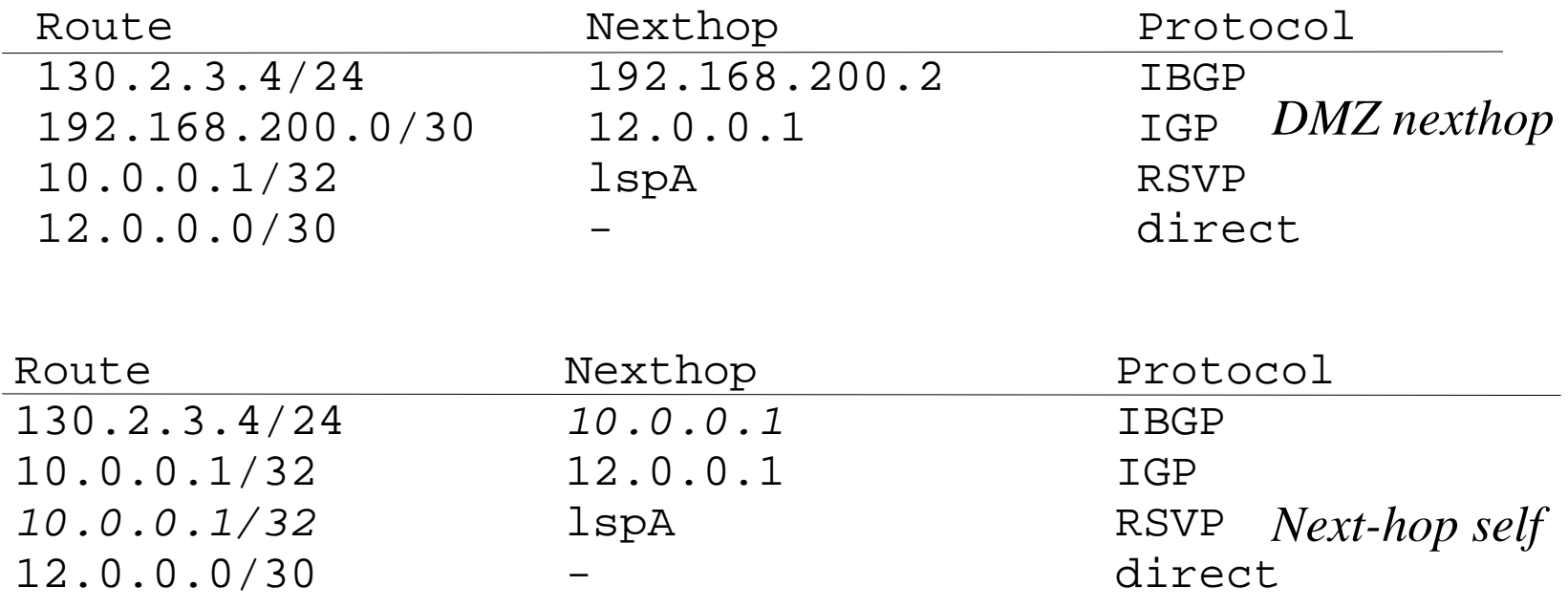

#### Next-hop self issue

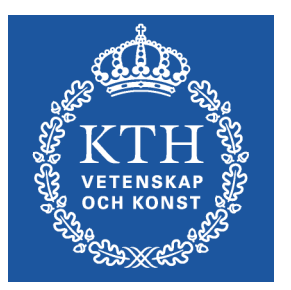

#### •There are routes both from IGP and RSVP. Internal traffic should use the IGP, external should use RSVP.

RSVP adds end-points in a separate inet table which BGP uses: inet.3. RSVP has lower precedence than the IGP

BGP looks in both inet.0 and inet.3. IGP does not. This is how transit traffic uses the LSP tunnels.